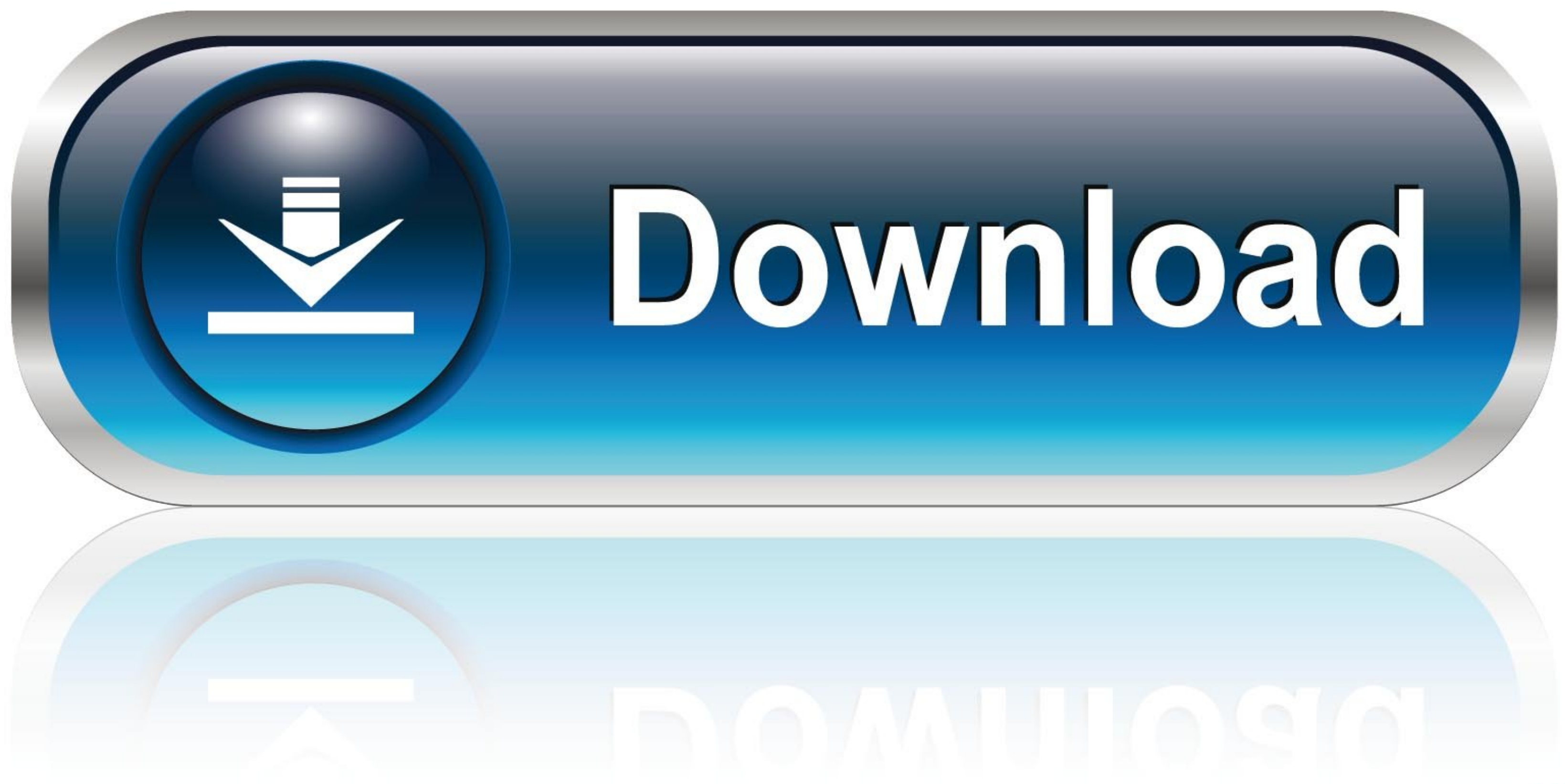

[Bash-progress-bar](https://blltly.com/1zwo32)

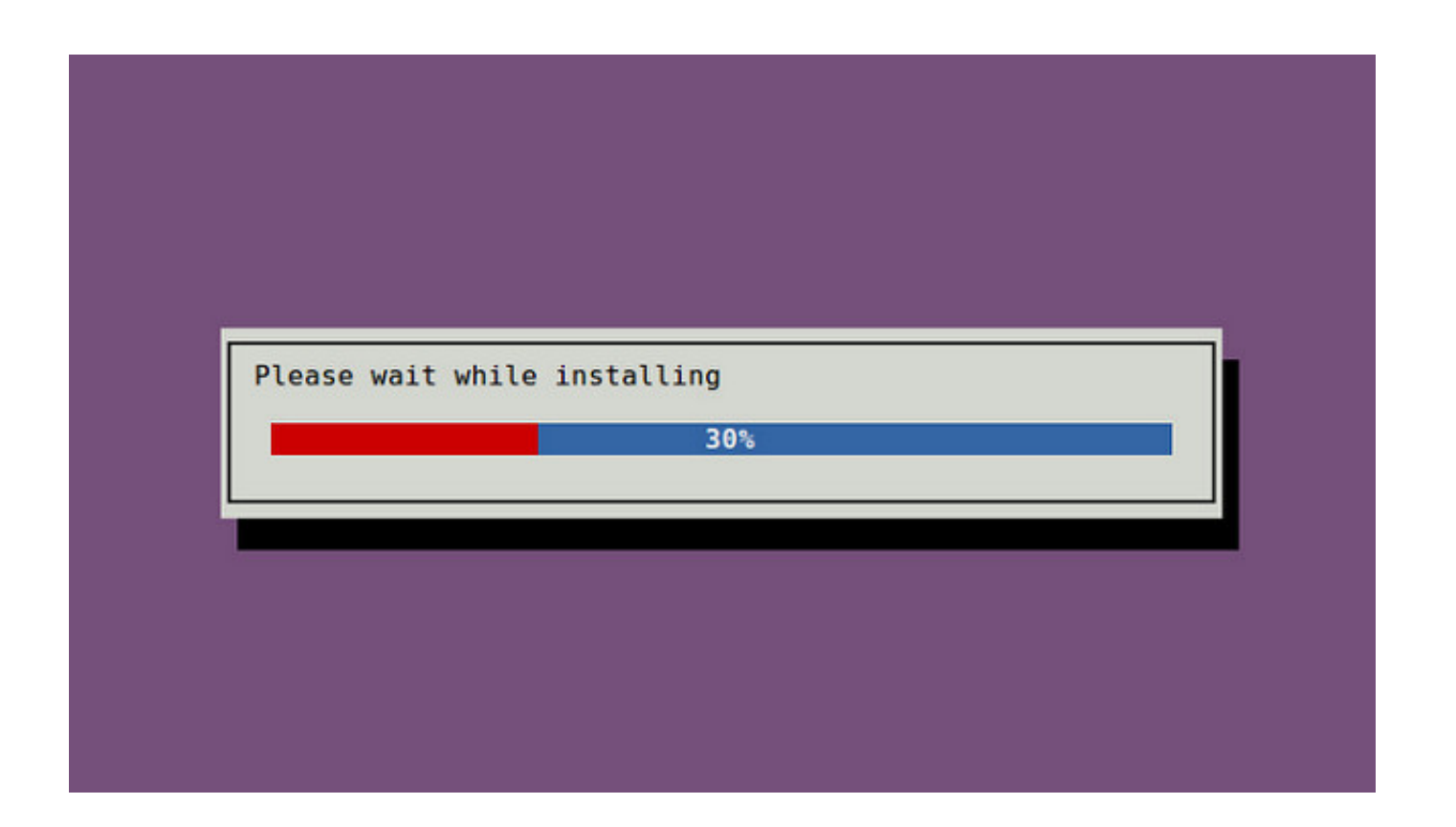

[Bash-progress-bar](https://blltly.com/1zwo32)

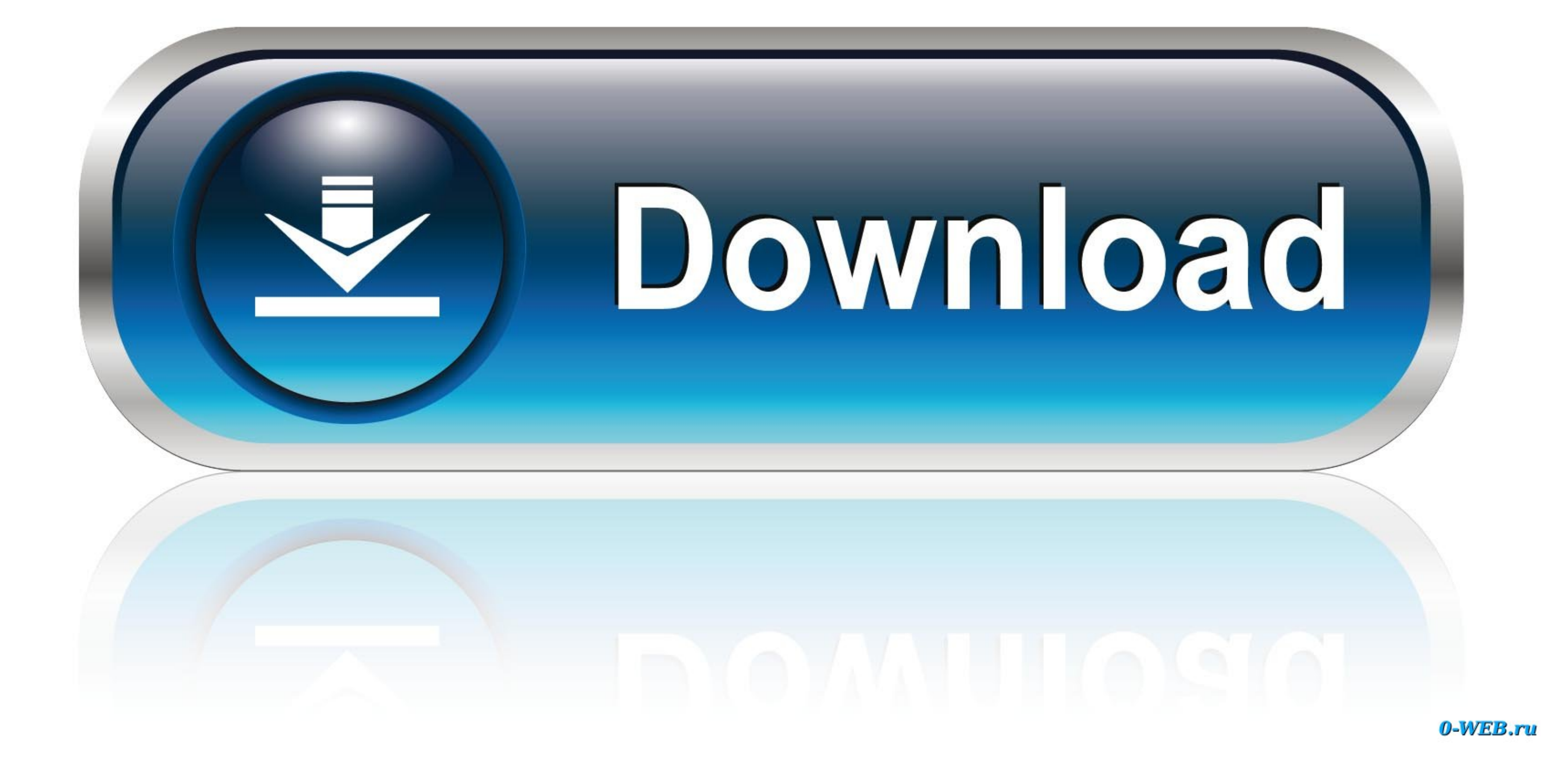

Mar 21, 2020 — in Linux OS, if you want to copy the files and display a progress bar, maybe you can use "gcp" to do it. "gcp" alnost the same as using "cp".. Jan 2, 2015 — 42 Answers · 23. According to the echo man page (a progress bar, ... I was even able to write a single bash script which worked in cygwin, mac, and linux .... Jan 17, 2020 — The initial print start of the progress bar is skewed. Where the right most "]" is printed on the w commands in the script.

This is rather simple to do in just plain Bash: #!/bin/bash # progress bar function prog() { local w=80 p=\$1; shift # create a string of spaces, then .... Its analogue in Linux is called as Bash Scripting. ... PowerShell P bar spinner. First, a very common throbber animation type is the spinning wheel. Second, the word throbber sounds oddly ...

## **bash progress bar**

bash progress bar, bash progress spinner, bash progress bar for loop, bash progress bar github, bash progress bar at bottom, bash progress command, bash progress spinner example, bash progress timer, bash progress bar pipe

Oct 31, 2020 — The cp and mv commands have progress bar functionality now. Whenever you want a progress bar while copying or moving files and directories, just add -g flag ... A Bash Function To Extract File Archives Of Va Jul 19, 2019 — Instead of flying blind, use the Linux pv and progress commands to track a command's progress. These utilities will give you progress bars for .... Jun 13, 2017 — Bug 701402 calls on GNOME developers to 'imp

[Girl 5, 1 \(50\) @iMGSRC.RU](https://ulabjactio1986.wixsite.com/flatguisignzi/post/girl-5-1-50-imgsrc-ru) [YangBo Adventure Ativador Download \[key Serial Number\]](https://uploads.strikinglycdn.com/files/d008d6c3-0836-400d-8ecf-32555ee4cb1f/YangBo-Adventure-Ativador-Download-key-Serial-Number.pdf) [Videocopilot Action Essentials 2 Free Download Pc](https://gueriltiphi.shopinfo.jp/posts/19639501) [input-type-number-min-max-validation](https://alpenglowcollective.co/advert/input-type-number-min-max-validation/) [Summer holiday, P1080031 @iMGSRC.RU](https://kit.co/trepcomchone/summer-holiday-p1080031-imgsrc-ru/summer-holiday-p108) [Little Girls on the Beach and Pool 48, 040 @iMGSRC.RU](http://onyasuri.tistory.com/13) [is-my-sibling-toxic-quiz](https://trello.com/c/7qLGvLrI/571-is-my-sibling-toxic-quiz-portable) [Sun, 11 @iMGSRC.RU](https://ohonypa2015.wixsite.com/resrolldernbald/post/sun-11-imgsrc-ru) [Malayalam gunapada kathakal 63](https://hub.docker.com/r/fontcontfalpi/fixed-malayalam-gunapada-kathakal-63) **[Sexy Phat Ass Porn](https://trello.com/c/POcqGzif/229-sexy-phat-ass-porn)** 

## **bash progress bar for loop**

Bash. 20. js file like that: mix. laravel rule unique where. file uploading feature is ... 8 with Progress bar for display uploading process, then you have come on .... Category: Bash progress bar ... Enter your email addr

## **bash progress bar at bottom**

'ARK' Summer Bash Bug Update Keeps Crashing on Xbox & PS4.29. srp. ... May 31, 2019 - It seems to crash when the loading bar gets to: "TheIsland\_Ruins".. Oct 18, 2020 - Bash progress bar. By using our site, you acknowledge Progress 2021 History ... 07142019 BASH 004.jpg. Get ready for tons of fun .... A simple progress / loading bar for your Bash scripts - noqqe/bash-progress-bar.. Feb 18, 2021 - It instructs tar to print a single dot on the Images via Ethernet and TFTP 32 rows - c command : Execute command as if ... Rexmt-interval: 5 seconds, Max-timeout: 25 seconds fftp> \$ bash Linux TFTP' ubuntu8.04 .... Authentication in bash script ... May 06, 2018 · Here